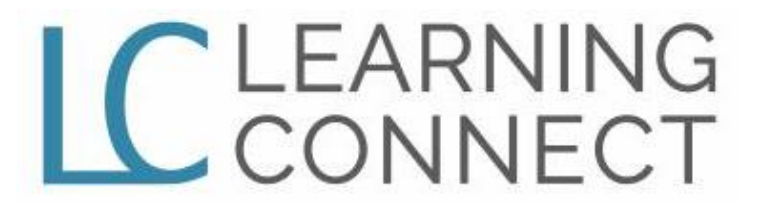

# **TEACHER REFERENCE:**

#### **SMALL GROUP TOOLS**

**This tool can use small groups.** To access all ten-minute prep small group tools and accessories, please insert **SG001** into the Main Search Bar or use for the following link - **Small Group Ten Minute-Prep-Steps:**

**[https://learningconnect.org/tool/smgr1-sg001-small-group](https://learningconnect.org/tool/smgr1-sg001-small-group-tool-ten-minute-prep-steps/)tool-ten-minute-prep-steps/**

**(You must be currently subscribed and logged into the Learning Connect website to access this link.)**

## **LEARNING CONNECT**

An Instructional System For Raising Student Achievement

## **Guest Speaker Reflection Lesson Guide**

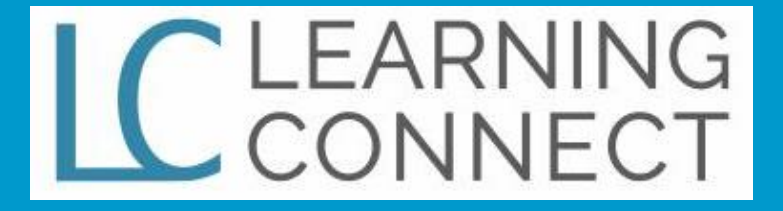

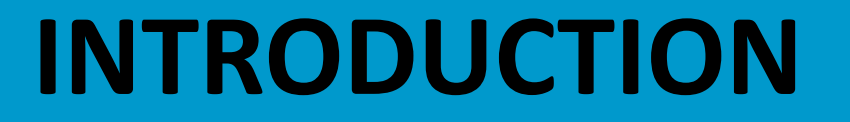

**An Presenter Reflection will allow you to discuss, understand and personalize the information gained from the guest speaker in the classroom or in the field.** 

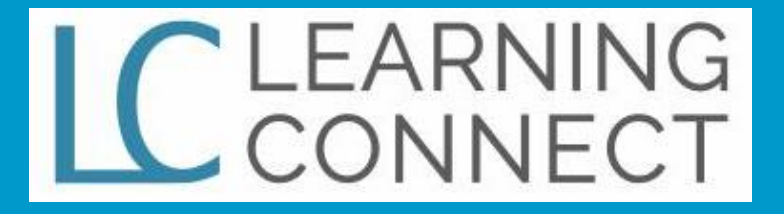

*As directed, individually, with a partner or small group, answer the following reflection questions.*

**Create your own "Question the Presenter" sheet. Then, address each question one by one, upon request.**

**(Sheet of Paper )**

## **"QUESTION THE PRESENTER" SHEET**

#### **STUDENT ASSIGNMENT**

**PRESENTER/FIELD TRIP:**

**QUESTIONING THE GUEST PRESENTER:**

**1. In summary, what is the presenter trying to say to us? Did the presenter explain the information clearly?** 

**CONNECTING WITH THE GUEST PRESENTER**

**2. Did the presenter provide any differing opinions from your opinions? Specifically, what did the speaker say that differs with your opinion or belief?** 

**(Sheet of Paper )**

## **"QUESTION THE PRESENTER" SHEET**

#### **STUDENT ASSIGNMENT**

#### **PRESENTER/FIELD TRIP:**

**CONNECTING WITH THE CONTENT:**

**3. How does this information connect with what you have already read about or heard about this topic?**

**4. What did the presenter talk about that you would like more information about? What key words would you use to search for this information?**

**(Sheet of Paper )**

### **"QUESTION THE PRESENTER" SHEET**

#### **STUDENT ASSIGNMENT**

**PRESENTER/FIELD TRIP:**

**CONNECTING REAL-LIFE APPLICATIONS:**

**5. What real-life applications did you learn from the presenter?**

# LC LEARNING<br>CONNECT  $(2)$  $\ddot{Q}$ :  $\Omega$

"An Online Instructional System for Raising Student Achievement"

*© 2019 Learning Connect - All Rights Reserved. Once Learning Connect copy content is cut and pasted into an electronic virtual digital assistant or any media device, it cannot be shared using the electronic means available on the app or by any other device. This Learning Connect tool information is available to Learning Connect subscribers only.*